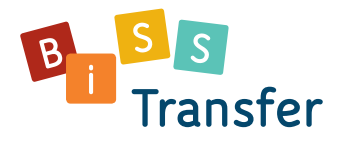

## Methodensammlung für die Phasen einer Online-Fortbildung **Alle Phasen einer Online-Fortbildung abwechslungsreich gestalten**

**Online-Fortbildungsveranstaltungen sind besonders abwechslungsreich und anregend, wenn Methoden und dazu passende digitale Tools zum Einsatz kommen. Sie können das Lernen der Teilnehmenden nachhaltig unterstützen und zu mehr Motivation, Verständnis und Reflexion beitragen.** 

**Die folgende Sammlung enthält Methoden für alle Phasen einer Online-Fortbildungsveranstaltung und gibt Beispiele, welche Funktionen und Tools dafür geeignet sind. Einige der Methoden können dabei in unterschiedlichen Phasen eingesetzt werden. Nutzen Sie die vorliegende Sammlung mithilfe der Legende und wählen Sie Methoden je nach Phase, nach Gruppengröße, verwendeten Endgeräten und/oder vorhandener Zeit aus.** 

**Viele Methoden, die auch in Präsenz zum Einsatz kommen können, sind für digitale Veranstaltungen geeignet. Diese Sammlung konzentriert sich auf Methoden, bei denen es notwendig ist, mindestens eine Aktion ins Digitale zu übersetzen.** 

**Die Sammlung enthält beispielhaft Verlinkungen zu Tools, die auch in BiSS-Blended-Learning zum Einsatz kommen. Sie können den Teilnehmenden den Zugang zu den verlinkten Tools erleichtern, indem Sie QR-Codes erstellen** [\(qrcode-generator.de\)](https://www.qrcode-generator.de) **und den Teilnehmenden z. B. in einer Präsentation zur Verfügung stellen. Die Teilnehmenden können die QR-Codes mithilfe ihrer mobilen Endgeräte schnell abrufen.** 

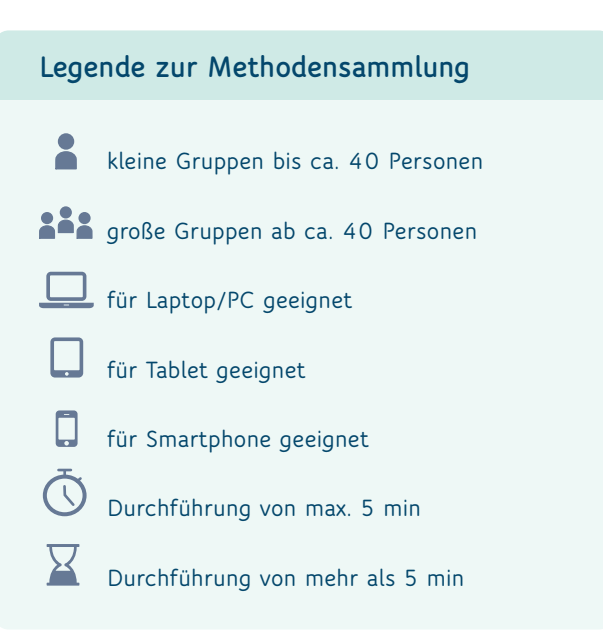

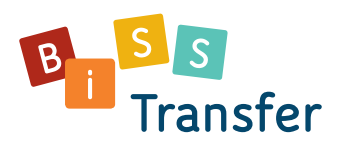

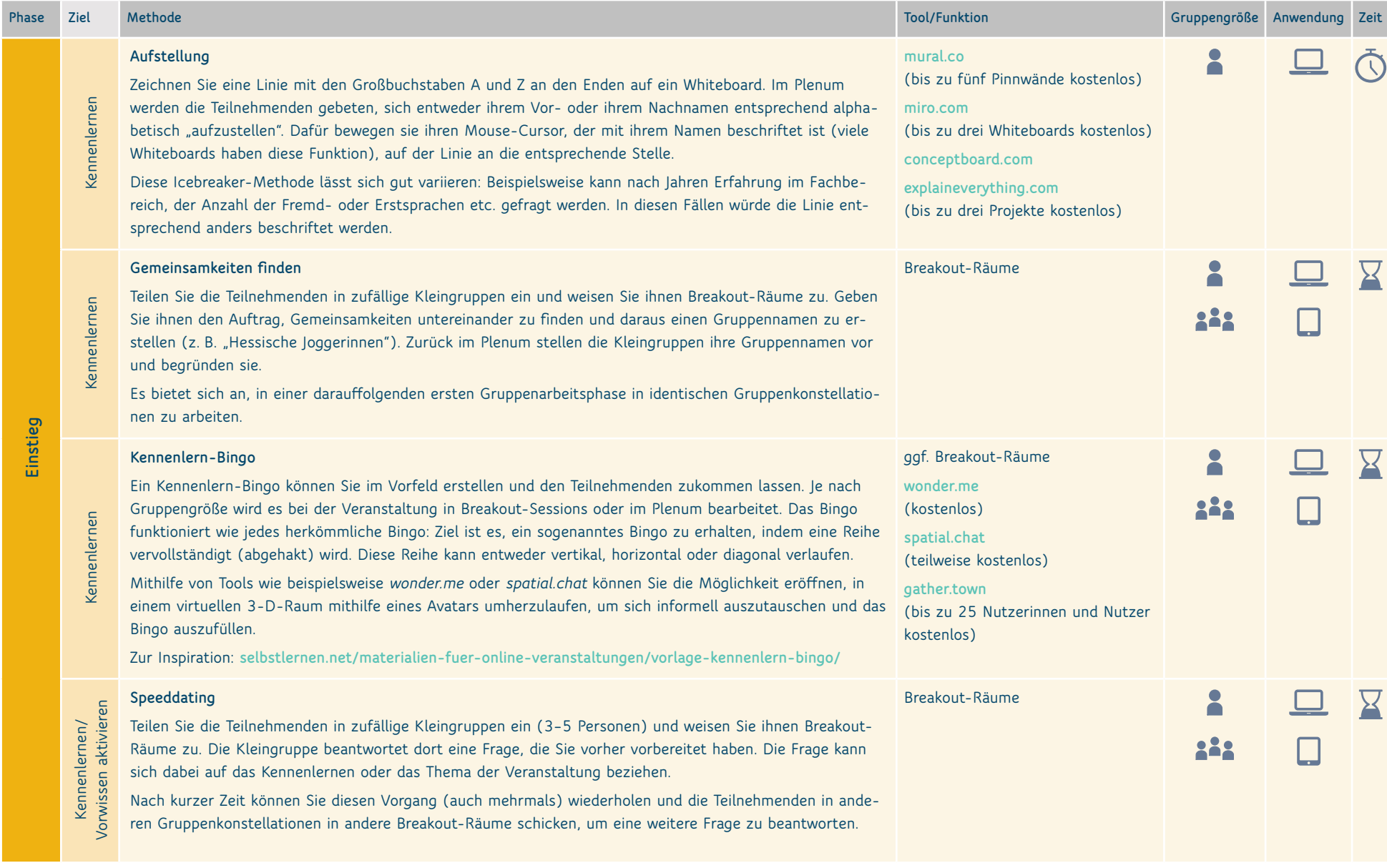

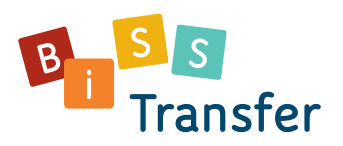

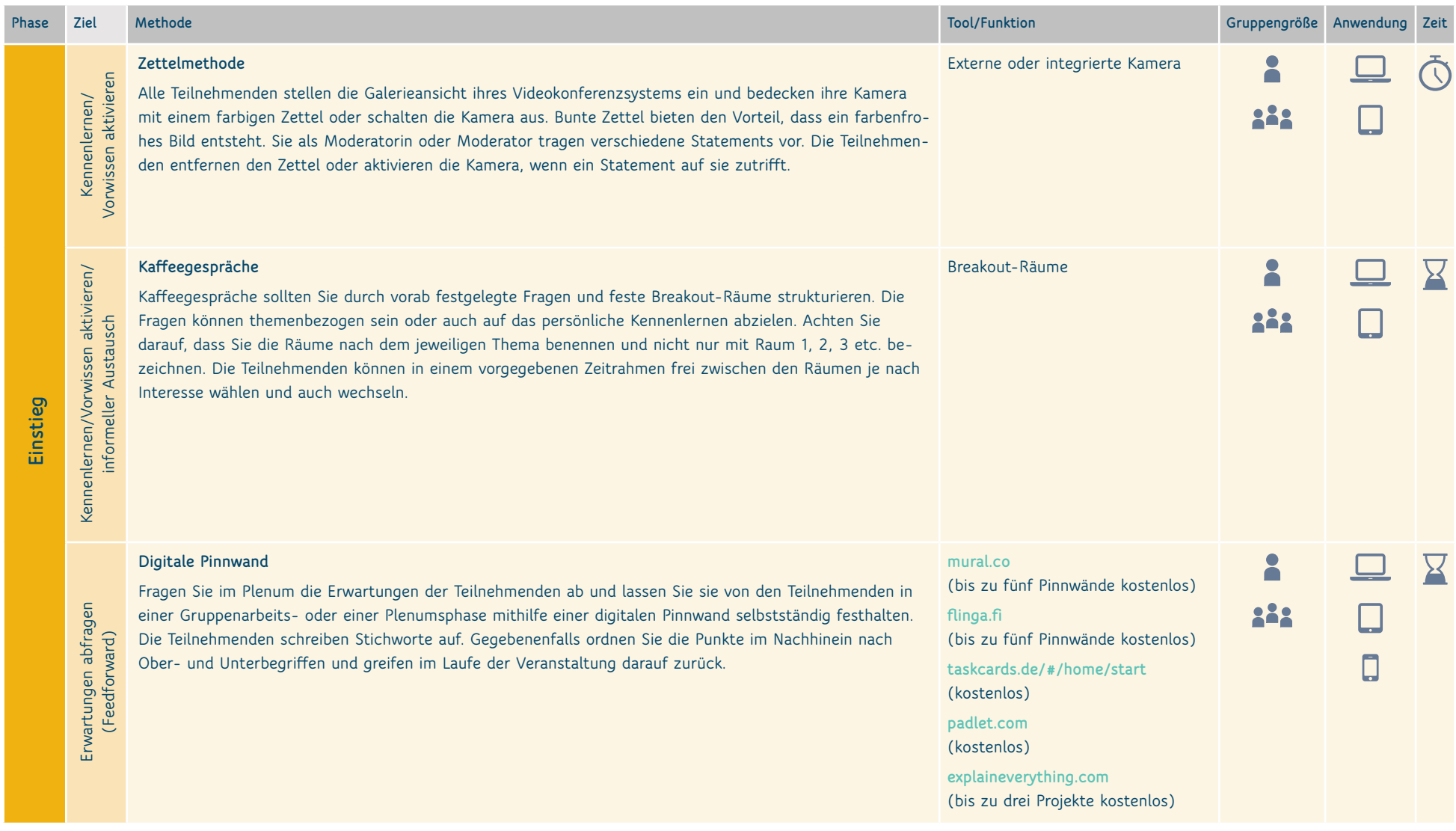

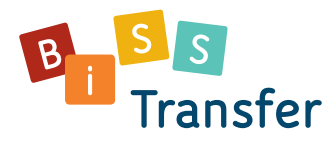

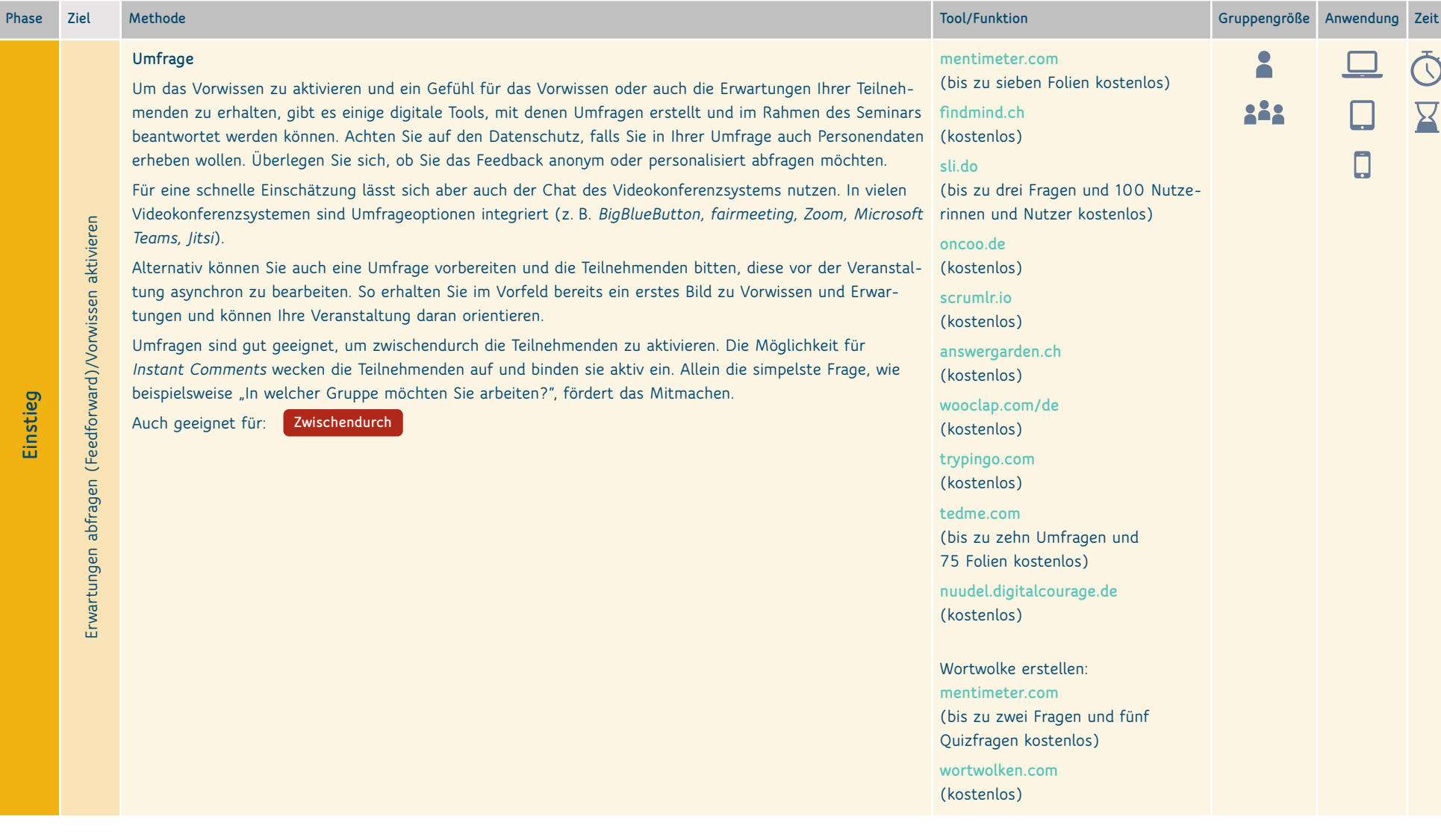

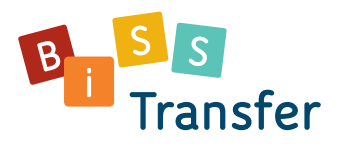

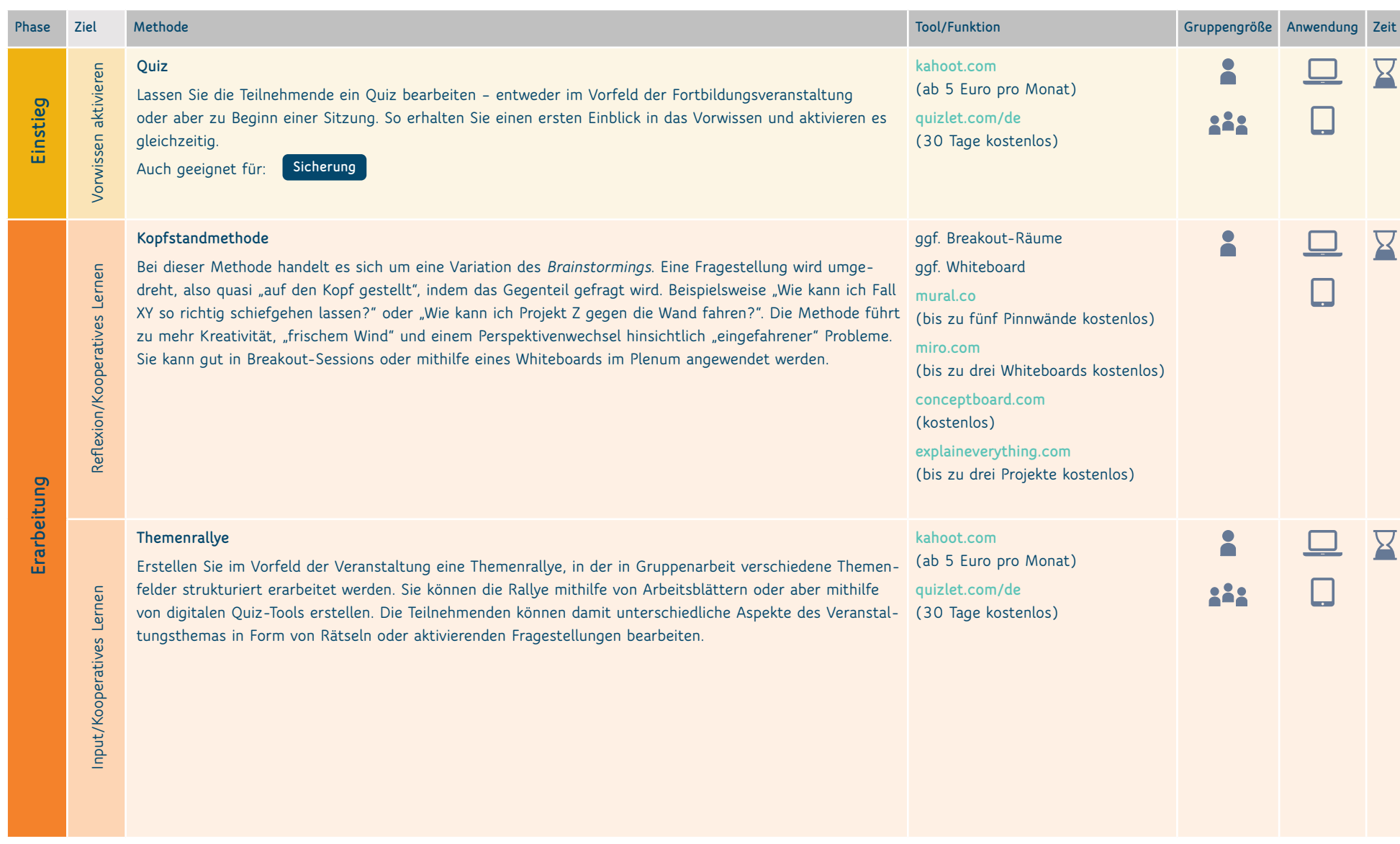

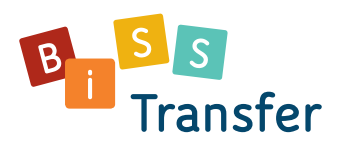

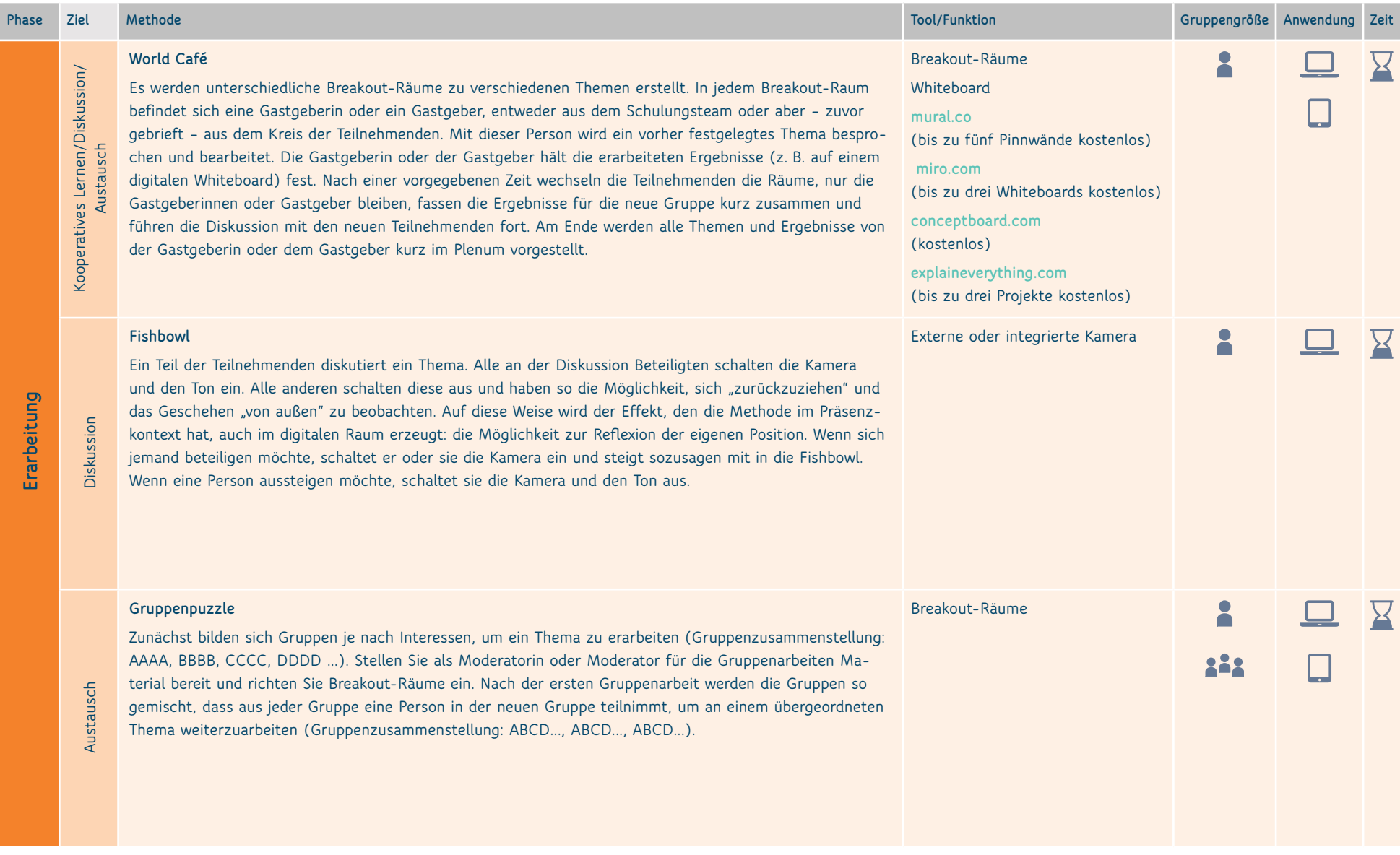

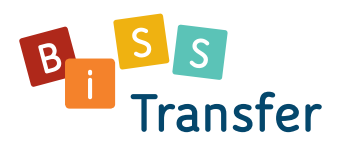

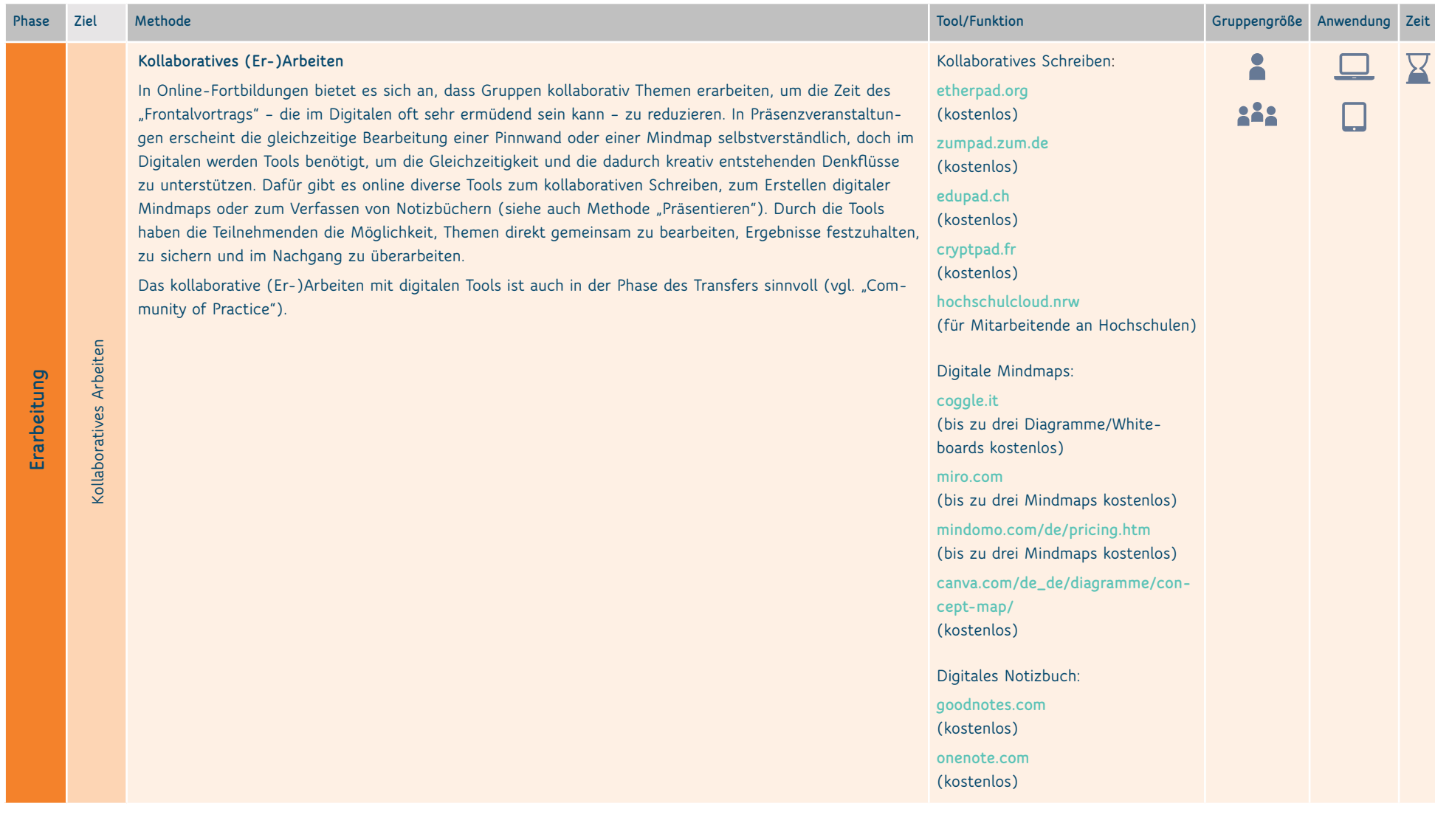

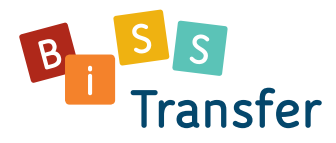

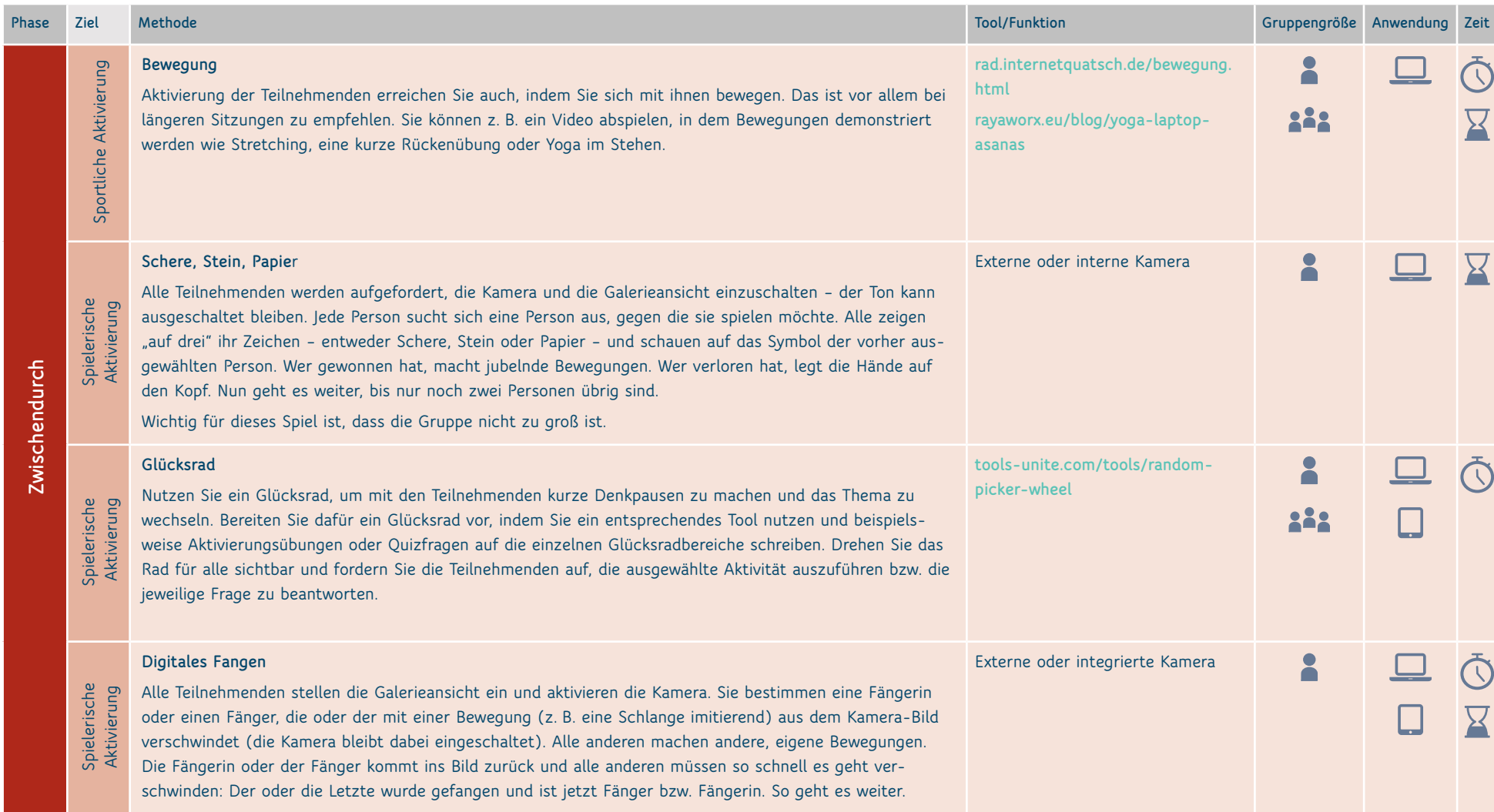

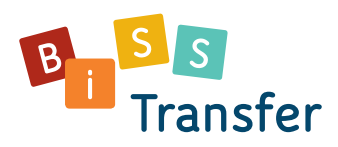

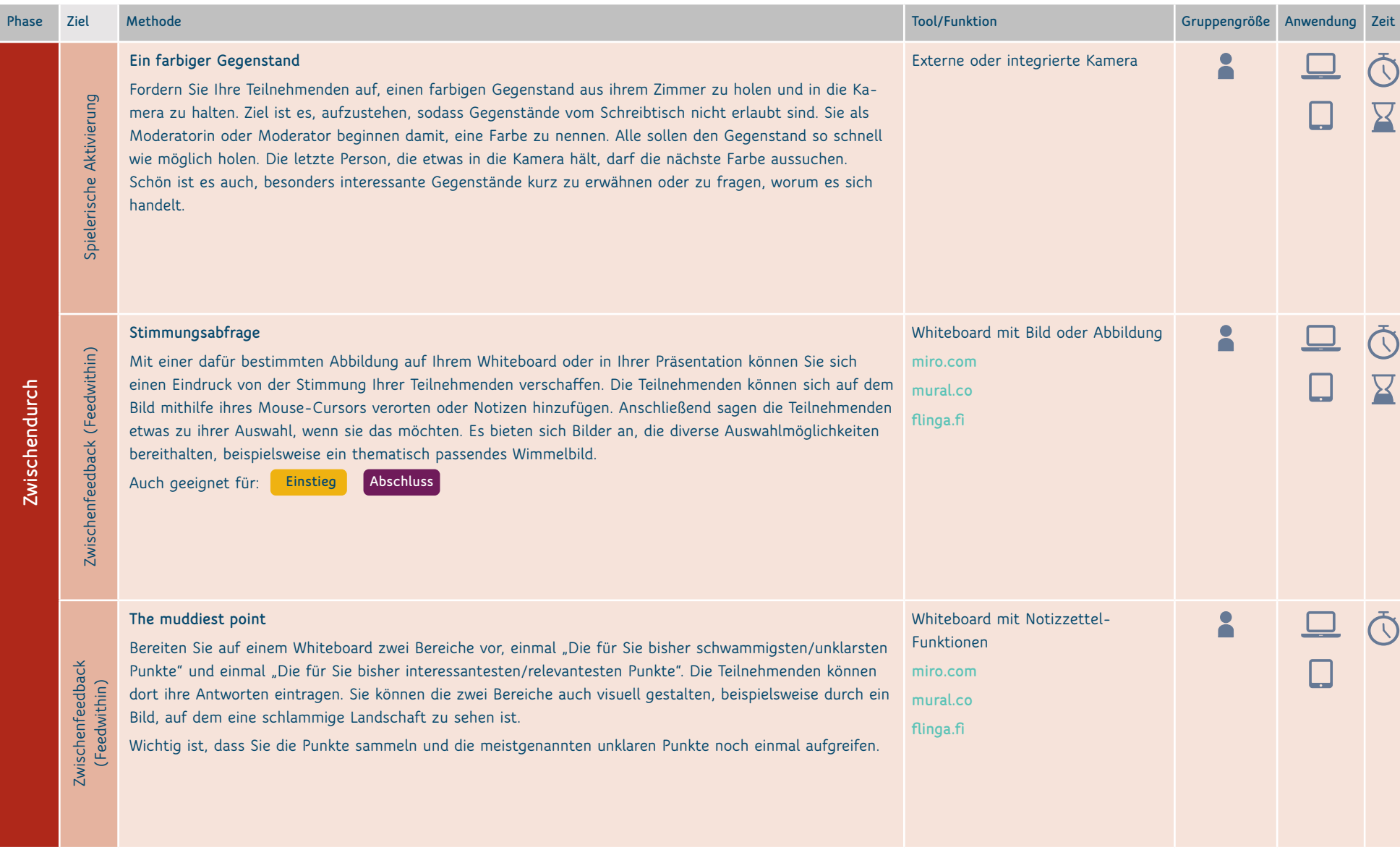

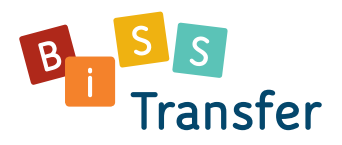

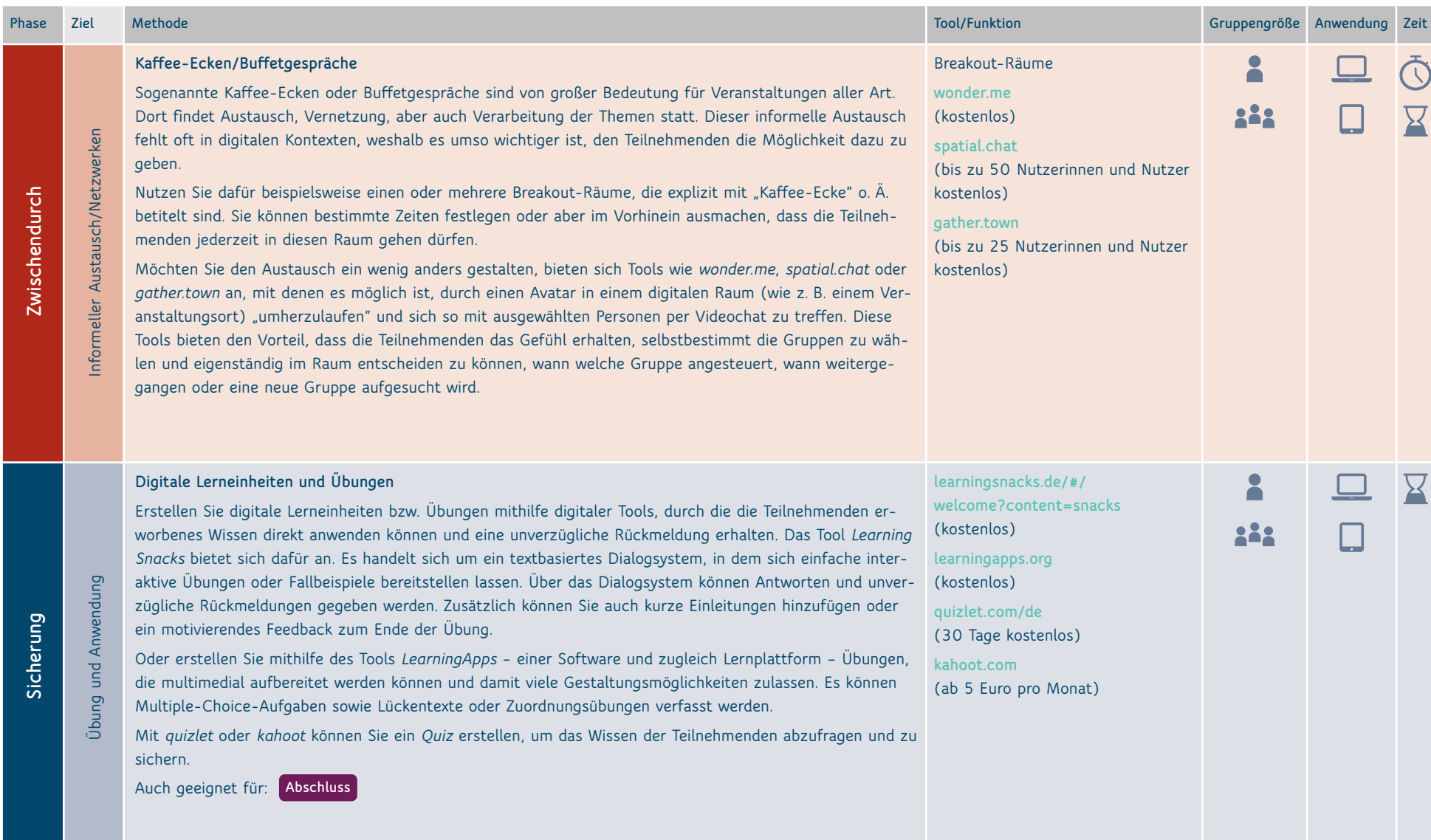

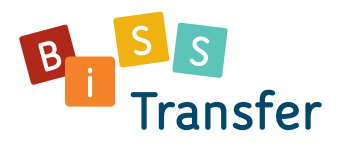

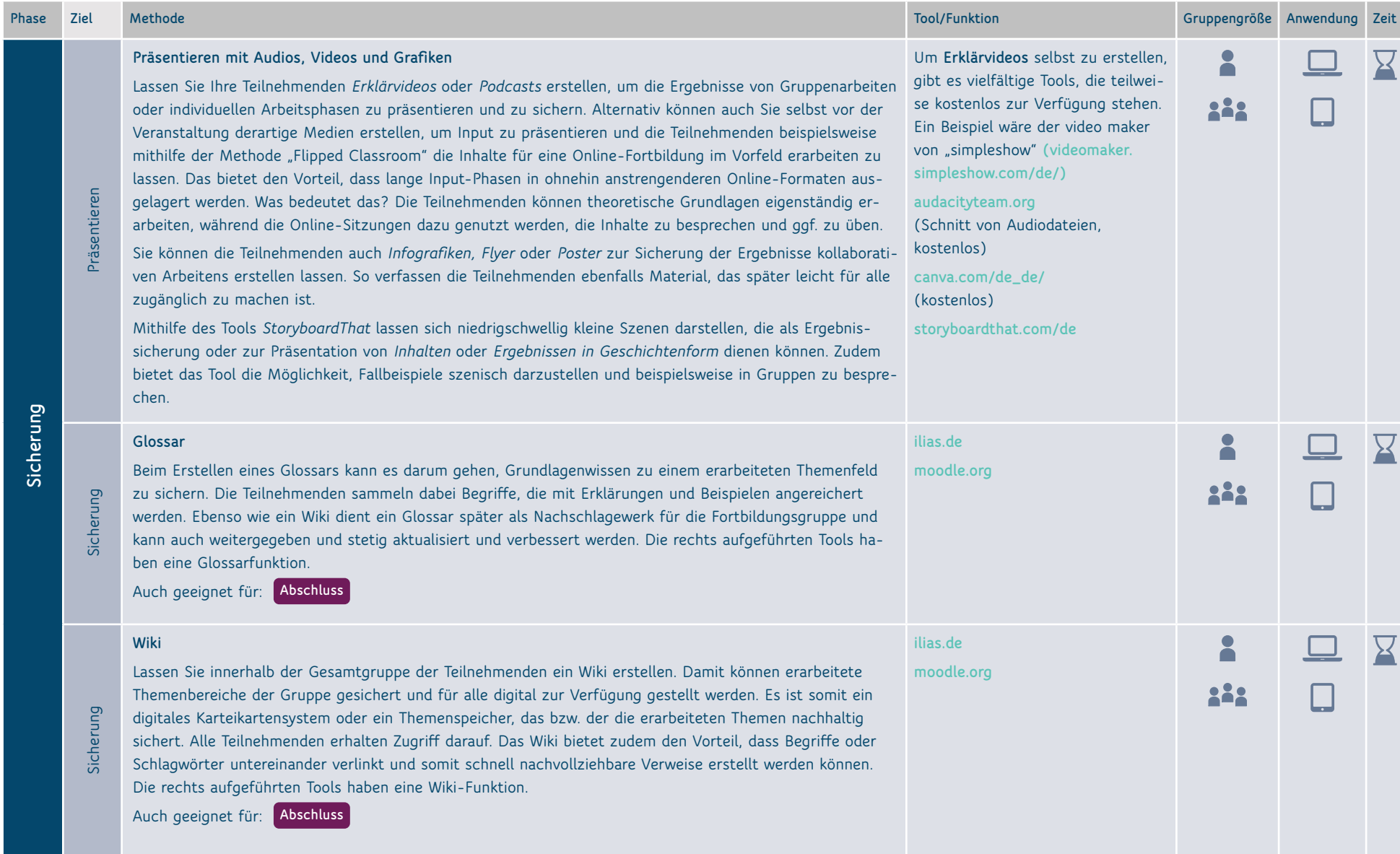

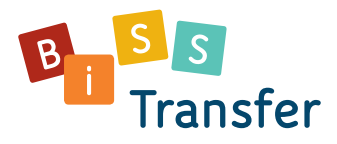

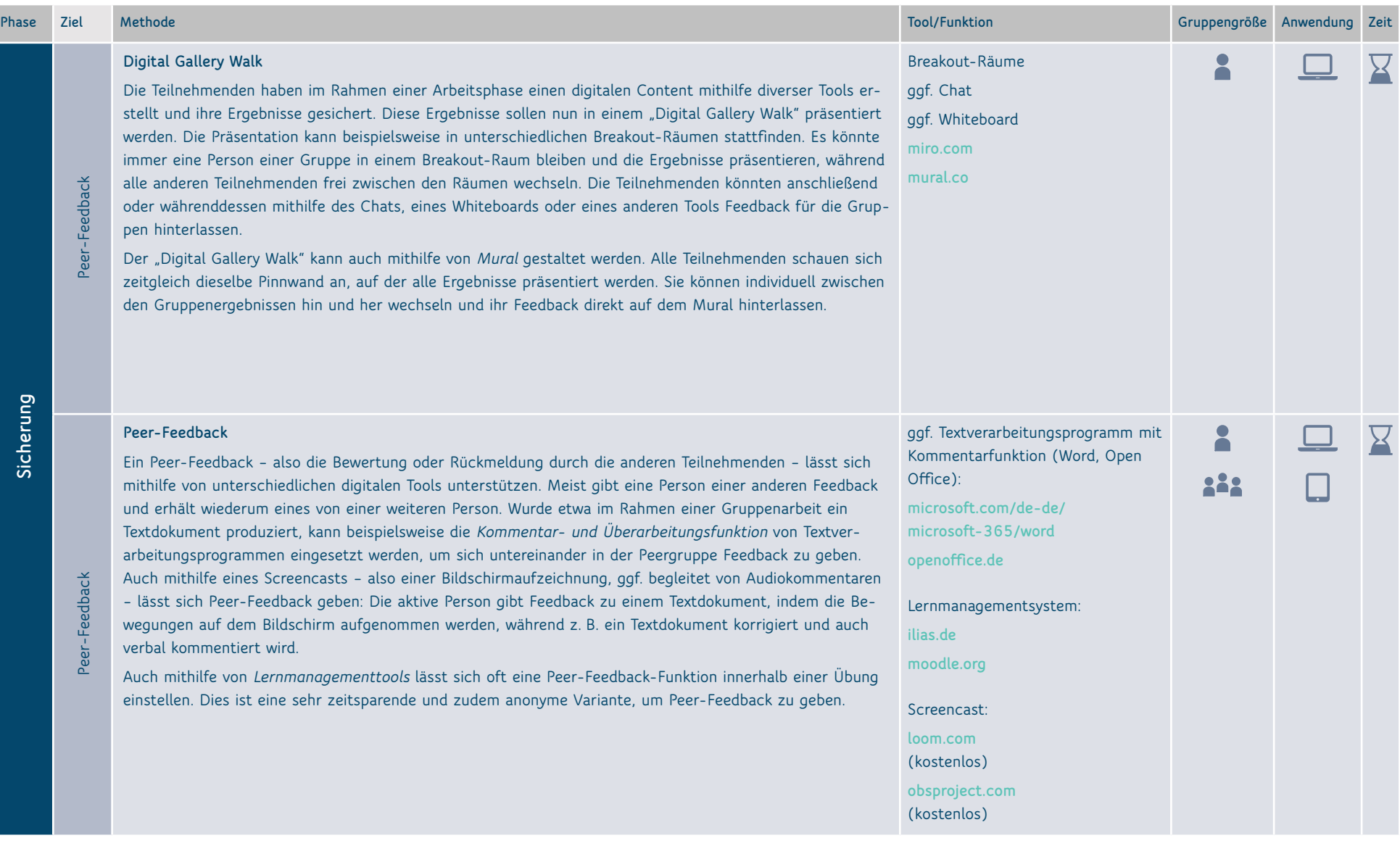

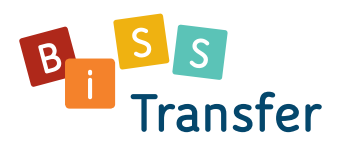

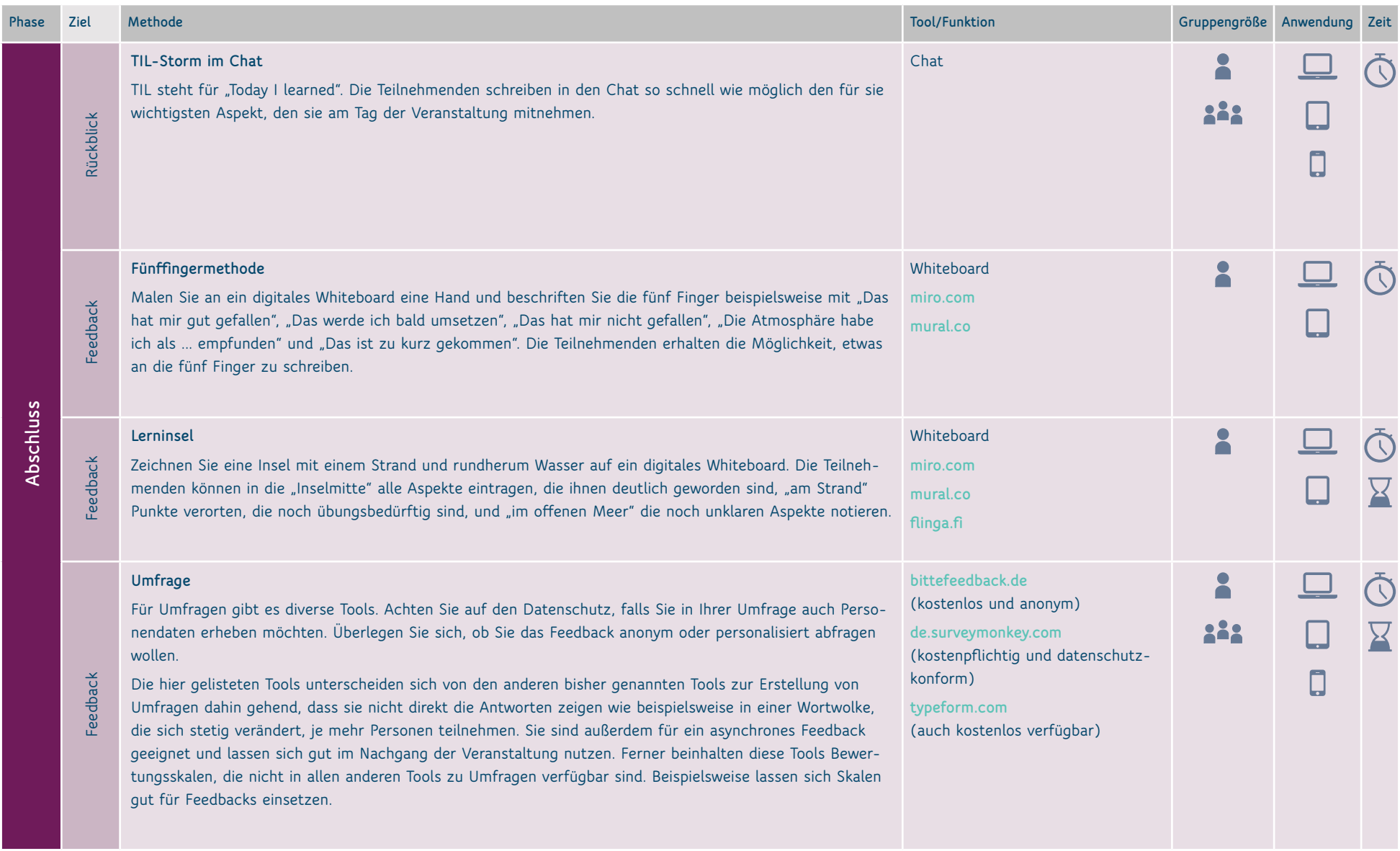

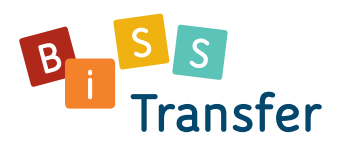

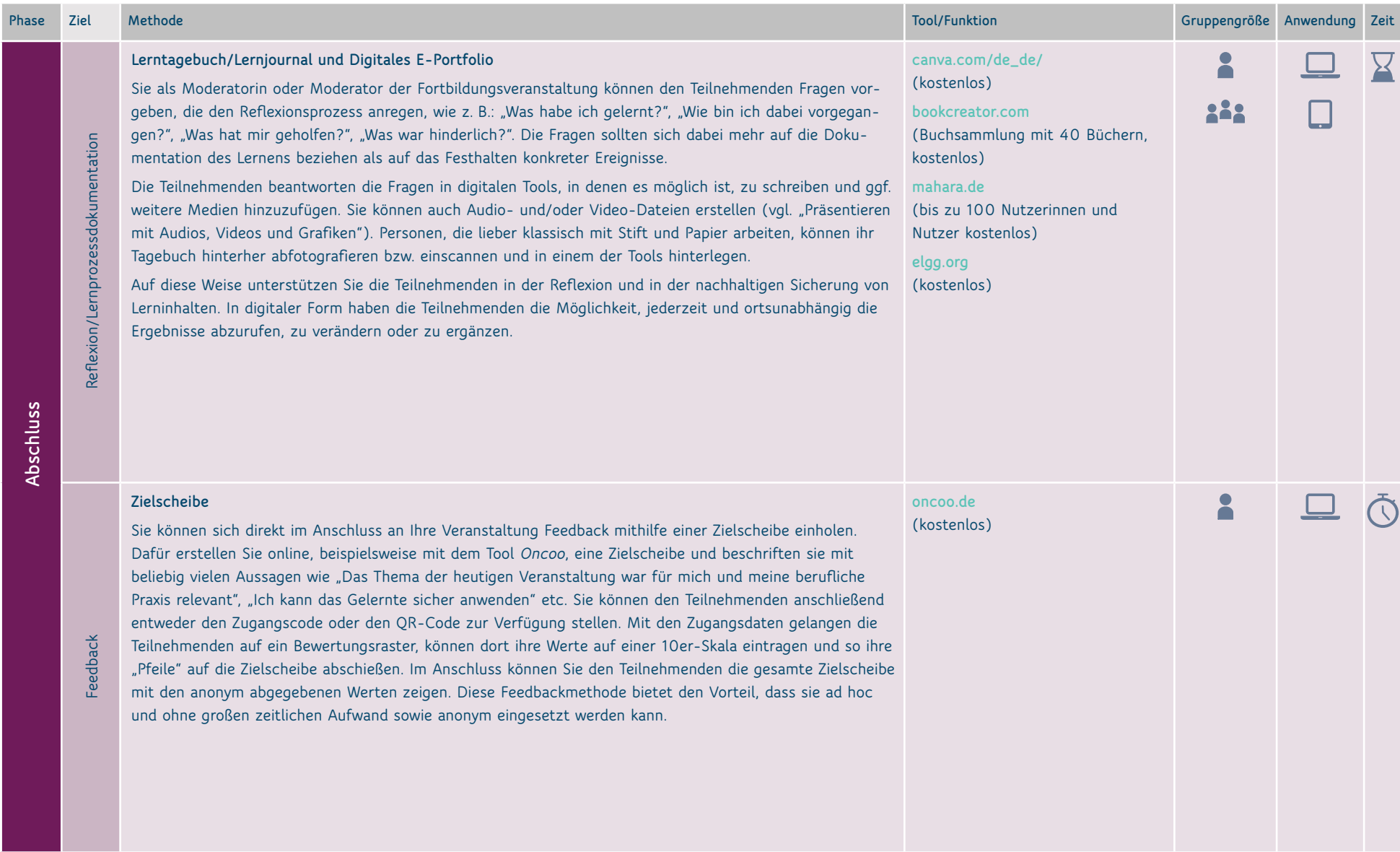

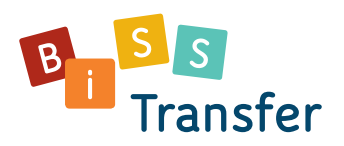

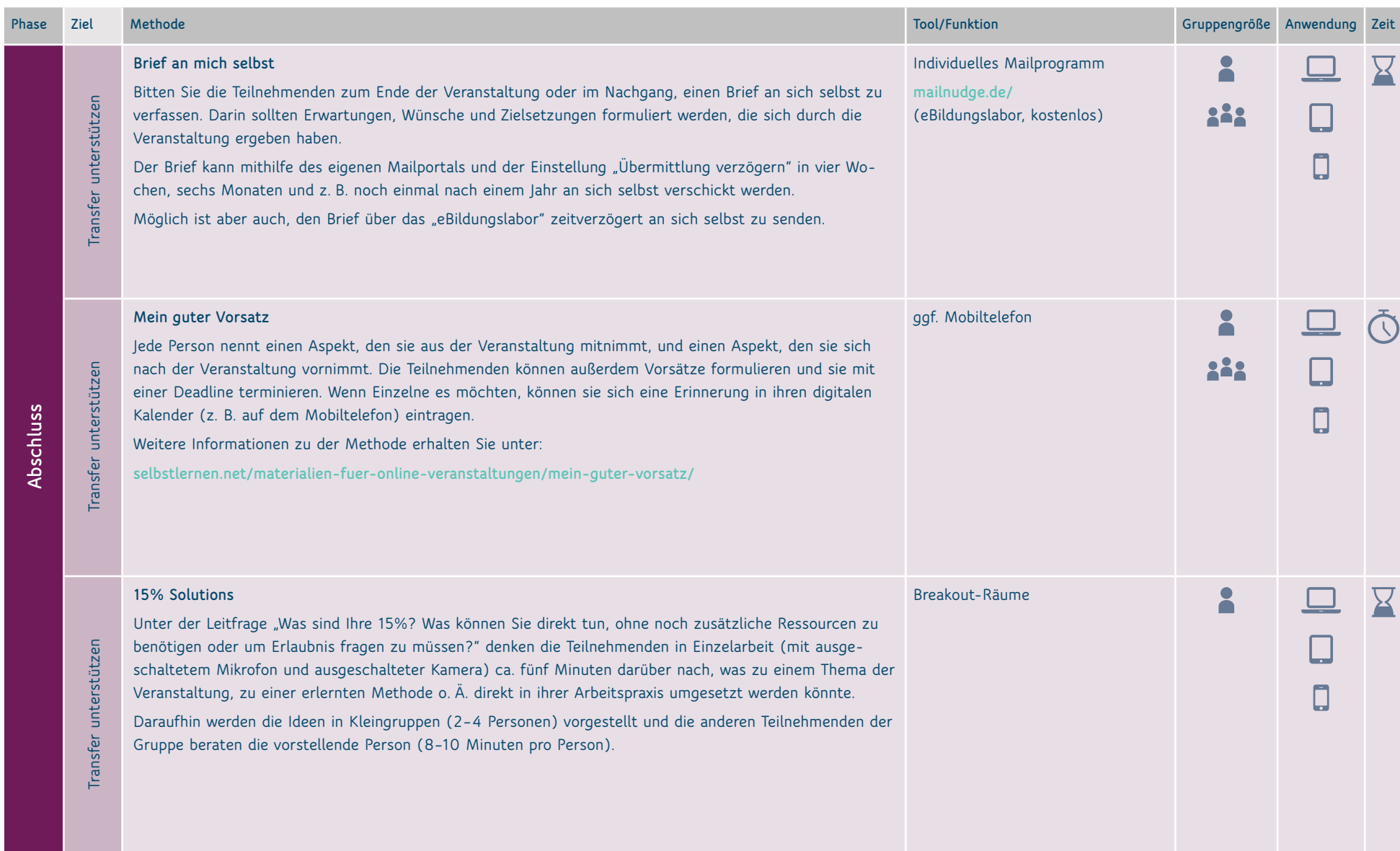

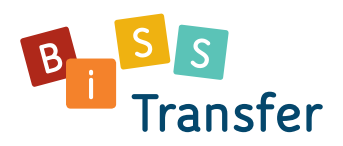

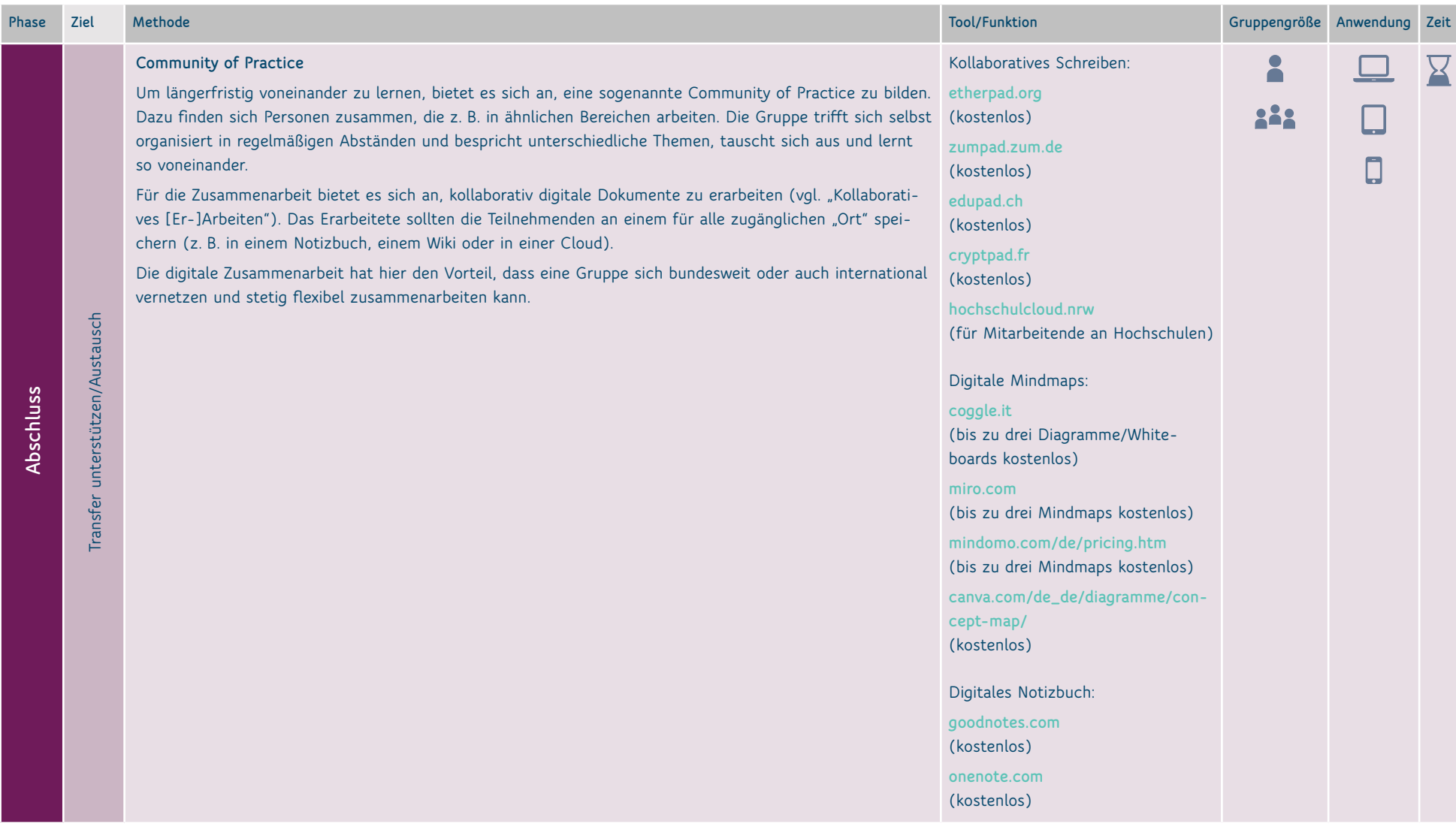

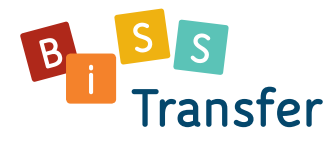

## Weitere Inspirationen und Ideen für Ihre digitale Fortbildungsveranstaltungen erhalten Sie unter den folgenden Links:

**Methodensammlung des Mercator-Instituts für Sprachförderung und Deutsch als Zweitsprache:**  [www.mercator-institut-sprachfoerderung.de/de/publikationen/material-fuer-die](http://www.mercator-institut-sprachfoerderung.de/de/publikationen/material-fuer-die-praxis/methodenpool/)[praxis/methodenpool/](http://www.mercator-institut-sprachfoerderung.de/de/publikationen/material-fuer-die-praxis/methodenpool/)

**DSGVO-konforme Online-Tools "Virtueller Medienkoffer":**  www.[padlet.com/lifteneggermario/virtuellerMedienkoffer](http://padlet.com/lifteneggermario/virtuellerMedienkoffer)

**Methodensammlung "Schatzkiste Digitale Lehre":**  www.[hochschuldidaktik-online.de/schatzkiste-digitale-lehre/](http://hochschuldidaktik-online.de/schatzkiste-digitale-lehre/)

**Methodensammlung "Methodenkartei" der Universität Oldenburg:**  [www.methodenkartei.uni-oldenburg.de](http://www.methodenkartei.uni-oldenburg.de)

Methodensammlung "Liberating Structures": www.[liberatingstructures.de](http://liberatingstructures.de)

Methodensammlung "Fight the Fatigue! - Interaktion und Energizer in **Videokonferenzen":**  www.[padlet.com/gestatten/g03u5bh3v8rrl2qp](http://padlet.com/gestatten/g03u5bh3v8rrl2qp)

**Methodensammlung "Energizer/Warm Ups für Online Workshops":**  www.[padlet.com/Kristiiiin/Energizer](http://padlet.com/Kristiiiin/Energizer)

**Spielesammlung "Wilde Workshop Spiele":**  [www.workshop-spiele.de](http://www.workshop-spiele.de)

**Methoden- und Spielesammlung "Spiele und Methoden für Workshops, Seminare, Erstsemestereinführungen oder einfach so zum Spaß":**  [www.spielereader.org/spielereader.pdf](http://www.spielereader.org/spielereader.pdf)

**Methodensammlung "Storylines": [www.storylines.hamburg/methoden/](http://www.storylines.hamburg/methoden/)**

**Methodensammlung aus dem eBildungslabor:** www.[internetquatsch.de](http://internetquatsch.de)

**App-Rezensionen:** [www.e-teaching.org/materialien/apps](http://www.e-teaching.org/materialien/apps)

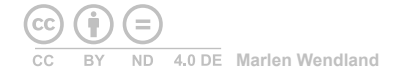